# **excel multiple choice questions [answers.pdf](http://reflectionsjournal.org/download.php?q=excel multiple choice questions answers.pdf)**

**FREE PDF [DOWNLOAD](http://reflectionsjournal.org/download.php?q=excel multiple choice questions answers.pdf)**

**[NOW!!!](http://reflectionsjournal.org/download.php?q=excel multiple choice questions answers.pdf)**

Source #2:

**excel multiple choice questions [answers.pdf](http://reflectionsjournal.org/download2.php?q=excel multiple choice questions answers.pdf) FREE PDF [DOWNLOAD](http://reflectionsjournal.org/download2.php?q=excel multiple choice questions answers.pdf)**

23 RESULTS

### [PDF] **Multiple Choice [Questions](http://www.inmyschool.in/notice/ict eng.pdf) of Microsoft Excel** - …

## www.inmyschool.in/notice/ict eng.pdf

**Multiple Choice Questions of Microsoft Excel** 1 A function inside another function is called \_\_\_\_\_ A. Nested function B. Round function C. Sum function

#### **Multiple Choice Quiz [Questions](http://chancetolearn.com/Multiple_Choice_Quiz_Questions/)** - Trivia and Pub Quiz ... chancetolearn.com/**Multiple\_Choice\_Quiz\_Questions**

Writing **Multiple Choice Quiz Questions**. We all know that writing and researching **quiz** questions can be time consuming, especially when you're trying to write ...

#### **MCQ [Questions](http://mcqquestions.com/)** | Collection of **Multiple Choice Questions** ... **mcqquestions**.com

Collection of **Multiple Choice Questions** & Online Quizzes on Microsoft Word, Microsoft **Excel**, Microsoft PowerPoint, Microsoft Access, Web Designing,

## MS-**Excel Objective [Questions](http://www.psexam.com/Multiple-Choice-Questions-from-MS-Excel/set6.html) (MCQ) with Solutions** and ...

www.psexam.com/**Multiple**-**Choice**-**Questions**-from-MS-**Excel**/set6.html Our revenue source is advertisements and provide you Free **Multiple Choice Questions**, Free Quizes, Ebooks and Class Notes, **Questions** and **Answers**,  $\hat{a}\in\mathbb{R}$ 

#### **merge - Excel - [Combine](http://stackoverflow.com/questions/2977660/excel-combine-multiple-columns-into-one-column) multiple columns into one â€ stackoverflow.com**/**questions**/2977660

I have **multiple** lists that are in separate columns in **excel**. What I need to do is combine these columns of data into one big column. I do not care if there are ...

## **Multiple Choice [Questions](http://mcqquestions.com/multiple-choice-questions-of-microsoft-word-set-2)** (MCQ) of Microsoft Word | MCQ ...

mcq**questions**.com/**multiple**-**choice**-**questions**-of-microsoft-word-set-2 Incoming search terms: foxpro objective type **questions answers**; foxpro **multiple choice** question answer; which feature do you use to create newspaper in ms word

## How do I copy Word **tables into Excel without [splitting](http://superuser.com/questions/747197/how-do-i-copy-word-tables-into-excel-without-splitting-cells-into-multiple-rows)** ...

**superuser.com**/**questions**/747197/how-do-i-copy-word-tables-into... I have data in a Word table that includes line and paragraph breaks. When I copy the data into **Excel**, it splits each line and paragraph I want into **multiple** cells.

# vba - **Combine multiple Excel [workbooks](http://stackoverflow.com/questions/26455076/combine-multiple-excel-workbooks-into-a-single-workbook) into** a single ...

**stackoverflow.com**/**questions**/26455076 I am a novice at Visual Basic. I can use either **Excel** 2010 or **Excel** 2013 for this task. I have dozens of workbooks with data on the first worksheet of each. For ...

#### MS-**Excel Objective [Questions](http://www.psexam.com/Multiple-Choice-Questions-from-MS-Excel/set7.html) (MCQ) with Solutions** and ... www.psexam.com/**Multiple**-**Choice**-**Questions**-from-MS-**Excel**/set7.html

MCQ Set 7:- MS-**Excel** - A set of Objective **Questions** or **Multiple Choice Questions** (MCQs) suitable for Computer Jobs Exam such as computer operator conducted by  $\hat{a}\epsilon$ 

#### **Multiple Choice** - Trivia **Quiz [Questions](http://www.chancetolearn.com/)** - Trivia and Pub ... www.chancetolearn.com

Interesting Trivia and Pub **Quiz Questions** from one of the greatest minds in Trivia to download in large quantities. Geography, History, **Multiple Choice**, General ...

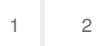

Privacy and [Cookies](http://go.microsoft.com/fwlink/?LinkId=521839&CLCID=0409) [Legal](http://go.microsoft.com/fwlink/?LinkID=246338&CLCID=0409) [Advertise](http://go.microsoft.com/?linkid=9844325) [About](http://go.microsoft.com/fwlink/?LinkID=286759&CLCID=409) our ads [Help](http://go.microsoft.com/fwlink/?LinkID=617297) [Feedback](file:///tmp/wktemp-7adc1c5f-0f56-4b4b-bd4f-ba0efc09e89b.html#) © 2017 Microsoft